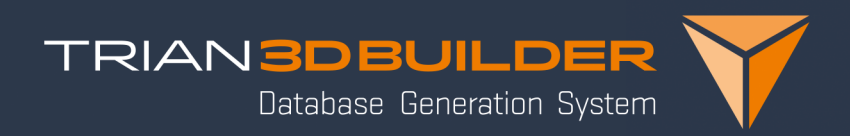

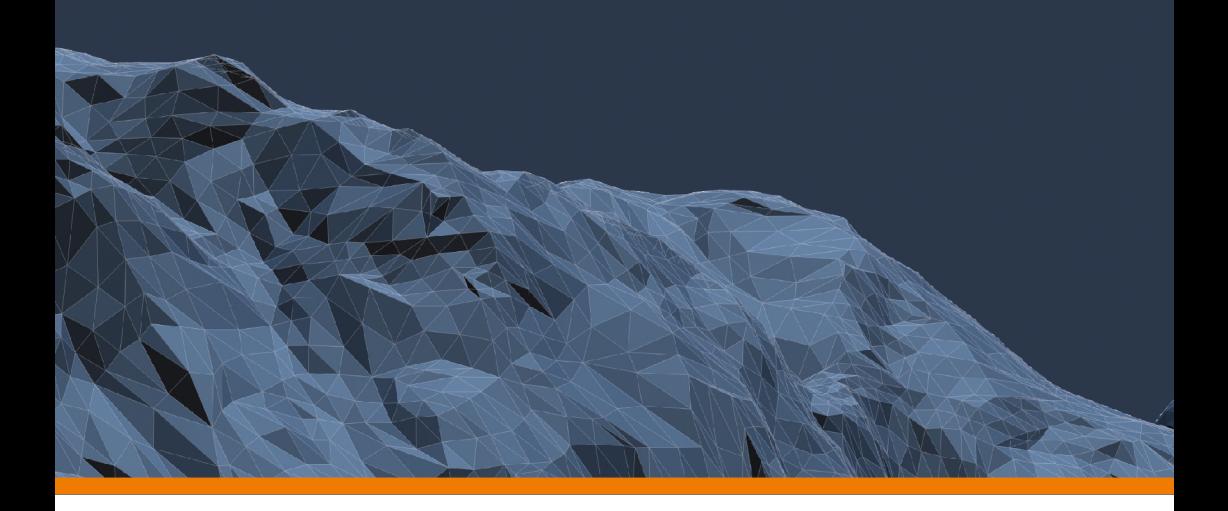

Trian3DBuilder Product Information Version 6.5

# Modules

- Trian3DBuilder Core all basic functionalities for generating geospecific terrains including export to OpenSceneGraph, OpenFlight/MetaFlight, 3DS, OBJ and Collada.
- Trian3D Geotypic Module extension for generic and geotypic terrains.
- Trian3D Roads Module extension for the construction of profile streets and crossings.
- Trian3D Roads Plus Module includes Roads Module, arc/clothoid curves, tram tracks and OpenDRIVE Exporter.
- Trian3D Airport Module automatic generation of airports from extensive database with airport descriptions.
- Trian3D Maritime Module import ENC data, create Delaunay triangulated seabed and place fully featured buoys.
- Trian3D Sensor Module create material classification textures for night vision or thermal imaging cameras.
- Trian3D FBX Exporter exporter for Autodesk's FBX format.
- Trian3D VBS Exporter exporter for Bohemia Interactive's VBS format.
- Trian3D Havok Vision Exporter exporter for Havok's Vision Engine.
- Trian3D Steel Beasts Pro Exporter (incl. Sensor Module) export to eSim Games' Steel Beasts Pro format.
- Trian3D GDB Exporter exporter for MÄK's CGF format.
- Trian3D Titan Vanguard export to Calytrix Titan Vanguard Engine.
- Trian3D HERE RDF Import import of road networks from HERE RDF Databases.
- Software Development Kit (SDK) to extends Trian3DBuilder with PlugIns for special demands.

# System Requirements

- Standard PC with Microsoft Windows 7, Windows 8/8.1 Windows 10
- Works on 64 bit systems
- CD-ROM / DVD drive
- 1.5 GB free space on the hard disk
- Keyboard
- 3-key mouse with wheel
- Free USB port for dongle
- Minimal requirements:
	- 2 GHz Pentium 4 or AMD Athlon with 1GB RAM
	- 3D graphics card e.g. NVIDIA Geforce 6600 with 256 MB RAM
- Recommended:
	- Intel Core I-Processor with 8 Cores or equivalent AMD Athlon
	- 16 GB RAM
	- 3D graphics card NVIDIA Geforce (e.g. GTX260 etc.) with 1024 MB RAM

# Terrain Types

#### **Generation of various types of terrain**

- Geospecific terrains:
	- Create terrains based on satellite data and aerial images.
- Geotypical terrains (Geotypic Module):
	- Replacement of terrain classes with typical photo realistic textures.
	- Structure preserving blending between terrain classes.
	- Heterogeneous tiling in every terrain class.
	- Object placement matching underlying texture.
	- Climate zones define several regions with various land class definitions.
	- Set up a fully featured, densely populated terrain in minutes.
- Generic terrains (Geotypic Module)
	- Create Geotypic textures with height and slope dependent texturing.
- All terrain types can be combined.

### **General**

- Supports terrains of arbitrary size optimized for real-time rendering.
- Supports a multitude of industry standard formats.
- Native OpenSceneGraph support.
- About 40 target projections (Geographic, UTM, Geocentric, ..).
	- Additional projections from .prj file can be loaded.

# Handling and Editing

#### **Ease of use**

- Standardized, configurable user interface.
- Fast access to libraries.
- Immediate visualization of all data with WYSIWYG editing.
- Simultaneous views for 2D and 3D.
- Support for multiple monitors.
- Integration of external texture and geometry editors.
- Optional auto save function.
- Project Wizard to quickly produce terrains:
	- Importing street data (OpenDRIVE, HERE RDF), nautical data (7Cs), data from Open-StreetMap,...

## **WYSIWYG-Editing**

- Generate and edit points, lines and areas in 3D and 2D.
- Immediate feedback showing models, line and area objects.
- Work synchronously in 2D and 3D.
- Edit vector attributes with immediate visual feedback.

### **Road WYSIWYG-Editing**

- Adjust lane count and lane width along the route with direct visual feedback.
- Edit crossing outline and offset.
- Perfectly match underlying satellite imagery.
- Edit AI splines.

### **Comprehensive Vector Editing**

- Import, create and edit vector data with supported types:
	- Points
	- Lines
	- Bezier lines
	- Clothoid/ Arc lines
	- Areas
	- Bezier areas
- Vector groups to organize and split files for multiple user support.
- Reorder vectors via drag-and-drop.
- Extensive transformation tools.
- Visibility and activation states for all data.
- Various tools for optimization of vector data:
	- Automatically place bridges on intersecting lines.
	- Merge points dependent on distance or angle.
	- Refine vector in certain distance.
	- Combine lines with same endpoints and attributes.
	- Populate area with random footprints (e.g. for building extrusion).
	- Verify vectors find and fix corrupted vectors.
	- Convert point lists to line.
	- Insert points on lines/area outlines.
	- Split lines/areas.
	- Conversion between lines/areas and Bezier lines/areas.
	- Conversion between lines and areas.
	- Revert point order of lines/areas.
	- Extend, connect lines.
	- Rectify vectors.
	- Create outlines.
- Assign generation attributes using libraries.
- Automatic FACC assignment to vectors.
- ESRI-Shape export of vector data.
- Assign imported vector attributes e.g. taken from shapefile attributes.
- Hide/unhide selected vectors.
- Assign local attributes to a vectors.
- Snap to vertice points.
- Merge vector (.vec) data to existing project.

#### **Misc GUI Features**

- Height editing:
	- Create and edit elevation data in 2D and 3D.
	- Brush for 2D or 3D with adjustable size and misc. functionalities e.g. height up/down, smooth, specific height, load shape bitmap.
- Undo / Redo:
	- Undo and redo all user changes.
	- Adjust number of undo steps.
- Auto save option

#### **Data Management**

- Management of re-usable data in libraries.
	- Texture, geometry and vector attributes.
- Definition of data sets e.g. for various seasons or regions.
- Definition of groups with several elements.
- Definition of landcover features.
	- Texture, alpha mask and object placement.
- Generation attributes for vector data.
	- Stack of combined modifiers.
	- Add /edit attributes for textures and objects entries.

### **Levels of Detail (LOD)**

- LODs for each tile:
	- Definition of high detail insets possible.
	- Various attributes can be assigned for each terrain tile.
		- $*$  LOD count with switch-distances, mesh resolution, texture resolution.
		- $\;\ast\;$  Geotypic object placement.
	- Fast switching and assignment of local settings to tiles.
- LODs for Objects:
	- Size dependent LOD switching of objects groups.
- Multiple grids:
	- Define multiple grids and export each as a databases.
	- Overlapping grids can be integrated.

#### **Vector generation templates**

- Create /assign / edit vector generation templates and user vectors.
- Simple generation functions are represented as a Modifier.
- Combine different Modifiers to create complex generation rules.
- Define multiple rules for a vector via the Modifier stack to achieve complex settings.

#### **Modifiers for vector generation templates**

- Basic Modifiers
	- Modifier 'Outline' generates contours from vector data, e.g. for build geometry or RenderInTexture.
	- Modifier 'Border' generates border contours, e.g. for RenderInTexture and mesh manipulation.
	- Modifier 'Height Type' defines the height calculation.
	- Modifier 'Mapping' to define direction and tiling of the texture.
	- Modifier 'Multi Texture' supports the stacking of textures.
	- Modifier 'Layer' for setting planar objects upon terrain.
	- Modifier 'Point Link' to logically link features, e.g. crossing points or signals to roads.

– Modifier 'Level Of Detail' to automatically activate or deactivate Modifier stacks in respect to the viewing distance.

#### • Generation Modifiers

- Modifier 'Insert' for cutting objects and regions into the ground mesh.
	- \* Supports also inserts with inner islands.
	- \* Insert objects can be rendered to texture in low-res LODs.
- Modifier 'Geometry' to build plane objects from outlines.
- Modifier 'RenderInTexture' for painting vector data into the terrain's texture. Seamless transitions by blending border region.
- Modifier 'Extrude' for the generation of fences and hedges for example.
- Modifier 'Extrude Path' to extrude a geometry profile with surfaced textures.
- Modifier 'Object Extrude' to process model templates and extrude them along a path.
- Modifier 'Sign' for taxiway and text signs.
- Modifier 'Building' to generate extruded 3D buildings from outlines with:
	- \* Various levels,
	- \* Miscellaneous roof types (flat, hip, gable, shed, dome, onion).
- Modifier 'Building Interiors':
	- \* Generate generic building interiors due to various generation templates (apartment, office...).
	- \* Generation of various LODs.
	- \* Façade elements (windows, stucco elements, oriels etc.).
- Modifier 'Shading' to define normal shade mode (flat, smooth).

#### • Object Placement Modifiers

- Modifier 'Point Object Placer' to assign a geometry to point vectors.
- Modifier 'Point Offset' to place models with an offset relatively to the point position.
- Modifier 'Contour Object Placer' places objects along contours with side offset.
	- \* Variable geometry assignment, size and rotation.
- Modifier 'Area Object Placer' to place geometries inside areas.
	- \* Variable geometry assignment, size and rotation.
- Modifier 'Geotypic Object Placer' can use geotypic object placement definitions.
- Modifier 'Object Eraser' to suppress objects with lower priority.
- Modifier 'Collision' for flexible collision calculations between objects.
- Modifier 'Object Connector' e.g. for power lines.
- Modifier 'Light Point' for defining light points, e.g. at airports, in tunnels,...
- Modifier 'Vector Template' to place vector data (including generation rules), such as lettering or arrows, on roads.
- Modifier 'Billboard' places a billboard geometry on an vector with an object placer Modifier.

#### • Attribute Modifiers

- Modifier 'Vector Attribute' to add/edit vector attributes.
- Modifier 'SurfaceAttribute' to define surface attributes.
- Modifier 'Node Name' to set a name to special nodes or switches.
- Modifier 'Comment' to add text description to objects.
- Modifier 'Object Layer Name' to define object layers, e.g. MetaFlight Export.
- Modifier 'Sensor Attributes' to assign specific materials to objects for sensor calculation.
- Modifier 'Delaunay' to define how vectors are handled for Delaunay triangulation.
- Modifier 'Fringe Geometry' to add a fringe for transitions e.g. from land to water.

#### • Format specific Modifiers

- Modifier 'GDB Vector Attribute' to define vector attributes for MAK VR-Forces Export.
- Modifier 'GDB-Face Attributes' to define attributes for geometry surfaces for the export to Open-Flight or MAK GDB databases.
- Modifier 'VBS2 Surface' to define special VBS surface attributes used for scattering.
- Modifier 'VBS2 Object' to define objects with various attributes, like weight and hit points.
- Modifier 'Havok Vision Surface' to define attributes and clutter objects of surface layer.
- Modifier 'Havok Vision Physics' to set up the physical properties of objects.
- Modifier 'Havok Vision Landmask' to generate vector based land masks.
- Modifier 'Havok Vision Light' to set light points for Havok Vision.
- Modifier 'Format Stack' restricts the execution of the actual Modifier Stack to the defined export formats.

#### • Road Modifiers

- Modifier 'Profiler' to define profiles for complex roads.
- Modifier 'Crossing' to build crossings and transitions for several road constellations.
- Modifier 'Tunnel' to define tunnel shapes.
- Modifier 'Bridge' to define bridge shape and poles.
- Modifier 'Signal' to export signal settings to OpenDRIVE.
- Modifier 'OpenDRIVE Object' to add objects to the OpenDRIVE Export.
- Modifier 'RoadSign' to place signs of informative nature.
- Modifier 'Marking' to supplement the automatically generated road marks.

#### • Rail Modifiers

- Modifier 'RailProfiler' to create rail profiles with several lanes, such as tracks or stops.
- Modifier 'Rail Junction' to generate switches from intersecting rail profiles.
- Modifier 'Rail Powerline' to generate power lines above the tracks.

9

# **Modules**

#### **Geotypic**

#### • Various terrain types:

- Generic, geotypical
- See section Terrain types for further information.

# **Roads**

#### • Roads

- Generation of roads and rivers from profiles.
- Various lanes.
- Road markings.

#### • Crossings

- Fully automated generation of crossings.
- Arbitrary number of roads and alignments.
- Roundabouts.
- Transition between various lanes.

#### • Generation of tunnels and bridges

- Crossings and transitions supported.
- Rails
	- Streetcar rails.
	- Automatic rail switches.
	- Create automatic power transition lines.

## **Roads Plus**

- All features of the Roads Module.
- Roads according to road construction rules.
	- From arcs/clothoids.
	- Smooth height progression through polynomials.
	- Cross-fall in curves.
- Import
	- Direct OpenStreetMap and OpenDRIVE data Import.
	- Convert Shape data to profiled roads.
	- HERE RDF databases via Project Wizard.
	- Automatic assignment of road templates to real-world data.
		- $\ast$  Use xml settings to control template generation due to country rules etc.
- OpenDRIVE export

### **Airport**

- Import
	- Free database of over 35,000 airports worldwide.
	- Runways with with different types of markings and lighting.
	- Taxiways with lighting.
	- Apron
- Editing
	- Possibility to edit and create runways.
	- Conversion into editable vector data.
	- Generation attributes configurable using .xml file.
- Generation
	- Approach lighting:
		- \* ALSF\_I, ALSF\_II, CALVERT, CALVERT\_ILS,
		- \* SSALR, SSALF, SALS, MALSR, MALSF, MALS,
		- \* ODALS, RAIL
	- Edge lights LIRL, MIRL, HIRL
	- Runway light indicator PAPI, VASI
	- Runway marking code Visual, non-precision and precision approach markings.
	- Taxiway signs
	- Placement of airport objects, e.g. tower, windsock.

## **Maritime**

- Import ENC Data: S57, S63, 7CB, 7CC, 7CX,...
- Seabed Triangulated from Depth Contours/Lines and Soundings.
- Coastline with Quay Walls, Shoreline Constructions and Piers.
- Buoys/Beacons with Topmarks:
	- Automatic placement from comprehensive library.
	- Lights with Blink Code, Color, Direction, Range, Intensity etc.

### **Sensor**

- Raster map with Material classification.
- ClassIDs with arbitrary physical attributes.
- Each pixel can mix several materials.
- IR, LIDAR, Night Vision

## **Software Devlopment Kit (SDK)**

- API to extend Trian3DBuilder with Plug-Ins.
	- Import/Export Plug-in: for image formats, geometry formats, geographical raster formats, vector formats.
	- Generation Plug-ins: to broaden the generation capacity, e.g. render to texture or texture filtering.
	- ExportTerrain Plug-in: addition of new export formats.
	- GUI Plug-in: extend the software with your own menu items and dialogs.
	- Modifier Plug-in: extend custom Modifiers.

### **Scope of supply**

- Detailed manual
- Comprehensive libraries with textures, objects and vector attributes
- Detailed introduction with getting started document and advanced tutorials
- Various example projects

# Generation

### **Object Placement**

- Various methods of geometry integration (internal reference, external reference, copy, inherit, relative).
- Rotation, scale and object closeness with variance.
- Collision testing.
- Classify your objects with name and size.

# **Object Generation**

- Create rivers, lakes and further hydroponic systems for your terrain.
	- Rivers can flow downwards and have taper settings.
- Powerlines and Forests
	- Place different types of power poles and power lines; power pole models are delivered with Trian3DBuilder.
	- Create canopy forest geometry with texture on roof.
	- Clutter individual tree objects with definable variance.
- Create hedges and fences.

## **Building Generation**

- Buildings from outlines with misc. roof types.
- Simple GUI to flexibly define façades.
- Add various façade elements and oriels.
- Automatically create building interiors from various templates (apartment, office etc.).

## **Geometry integration**

- Cut objects, lines or areas into the terrain mesh.
- Height adaptation (specific height, dependent on relief, river behavior (continuous decline), average height, ClipOnSurface).
- Border for smooth transition to environment.
- Cut isle contours.

## **Comprehensive database optimization**

- Tiling and LOD switching of database.
- Novel polygon saving edge algorithm.
- Optimized scenegraph.
- Geometry simplification using TIN-algorithm.
- Export of indexed geometry or tri-strips if requested.
- Texture sharing between objects.
- Compressed texture support (dds).
- Definition of different texture and mesh resolutions for tiles.
- Size dependant LOD switching of objects.
- Paging supported.
- Enhanced paging support for individual LODs and object groups.

#### **Verification of databases in internal 3D viewer**

- High performance visualization.
- Tree view of scenegraph.
- Adjustment of render parameters: camera clipping, fog, lighting.
- Various cameras for individual navigation.
- Save camera positions.
- Statistics of frame rate, number of triangles,…

### **Further Features**

- Parallel export with individual format and generation settings.
- Cutting in external databases as high-resolution insets.
- Optimized performance through multi-core/multi-CPU support.
- Filters for terrain textures (snow, shadow from relief).
- Define your own file path and naming output.

# Supported Formats

## **Elevation**

- Arc/Info ASCII Grid (.asc)
- Arc/Info Binary Grid (.adf)
- Arc/Info Export Format (.e00)
- Bathymetry Attributed Grid (.bag)
- VTP Binary Terrain (.bt)
- DTED Level 0, 1, 2 (.dt0, .dt1, .dt2)
- SRTM (.hgt)
- USGS ASCII DEM (.dem)
- Geotiff Elevation (.tif, .tiff)
- ASCII Gridded XYZ (.xyz)
- GeoSoft Grid eXchange (.gxf)
- HF2/HFZ heightfield raster (.hf2)
- Japanese DEM (.mem)
- Terragen(TM) Terrain File [.ter]
- SDTS Raster (.ddf)
- ESRI / ENVI hdr [.hdr]
- Erdas Imagine Raw (.raw, .bl)
- NTF Grid/Contour (n.tf)
- Netpbm (.pgm, .ppm)

# **Landcover**

- Geotiff [.tif, .tiff]
- Portable Network Graphics (.png)
- JPEG (.jpg)
- JPEG 2000 (.jp2)
- ENVI BIL, BIP, BSQ (.bil, .bip, .bsq)
- ECW (.ecw)
- Erdas Imagine Raw (.img)
- NITF [.ntf]
- ADRG Digitized Raster Graphics (.thf)
- BSB Nautical Chart (.bsb)

# **Satellite**

- Geotiff [.tif, .tiff]
- Portable Network Graphics (.png)
- JPEG (.jpg)
- JPEG 2000 (.jp2)
- ENVI BIL, BIP, BSQ (.bil, .bip, .bsq)
- ECW (.ecw)
- Erdas Imagine Raw (.img)
- NITF [.ntf]
- ADRG Digitized Raster Graphics (.thf)
- BSB Nautical Chart (.bsb)
- Web Map Service (.xml)

# **Vector data**

- Trian3D vector file (.vec)
- Arc/Info ASCII (.E00)
- Arc/Info BINARY (.E00)
- SDTS (\*.catd.ddf)
- ESRI shape (.shp)
- Keyhole Markup Language (.kml)
- Keyhole Markup Language Compressed (.kmz)
- MapInfo [.mif, .tab]
- AutoCAD DXF (\*dxf)
- VMAP Database (.lht)
- Atlas BNA (.bna)
- Comma Separated Value (.csv)
- GeoJSON (\*.geojson)
- Microstation DGN (\*.dgn)
- S-57 (.000)
- GPS Exchange Format (.gpx)
- GMT ASCII Vectors (\*.gmt)
- GPSTrackMaker (.gtm, .gtz)
- X-Plane/Flightgear aeronautical data (.dat)
- GeoConcept text (.gtx)
- VRT Virtual Datasource (.vrt)
- UK National Transfer Format (.ntf)
- U.S. Census TIGER/Line [.rt1, .rta]
- OpenStreetMap XML (\*.osm)

# **Textures**

- Windows Bitmap (.bmp)
- DirectX [.dds]
- GIF(.gif)
- PIC (.pic)
- PNG (.png)
- SGI RGB (.rgb, .rgba)
- Targa (.tga)
- TIFF (.tif)

# **Objects**

- OpenFlight(\*.flt)
- OpenSceneGraph(\*.osg, \*.osga, \*.osgb, \*.osgx, \*.ive)
- Autodesk 3D Studio File (\*.3ds)
- DirectX (\*.x)
- Lightwave Object(.lwo)
- Autodesk (\*.dxf)
- Autodesk (\*.fbx)
- Carbon Graphics Geo (\*.geo)
- Wavefront OBJ (\*.obj )
- Terrex TerraPage (\*.txp)
- Collada (\*.dae)
- AC3D (\*.ac)
- ESRI Shape (\*.shp)
- CityGml (\*.xml)

# Terrain Exporters

### **OpenFlight / MetaFlight Exporter**

- Export to various versions of the industry standard format OpenFlight.
- Supports all different object types.
- Supports Metaflight:
	- Hierarchy types ADDITIVE and SUBSTITUTIVE.
	- Supports Virtual texture.
	- Supports Object Layer.
	- Supports multiple sub databases.
	- Write individual file structure.
	- Create .mft files.

### **GDB Exporter**

- Export in MÄK's GDB format for VR-Forces and Stealth.
- Export terrain and vector data.
- Export faces and vector attributes.
- Generation of gdb project (.mtd) and material (.mtl) files.
- Define vector and face attributes with Modifier.

## **FBX Exporter**

- Export to Autodesk FBX format.
- Supports ASCII and binary export.
- Import script to convert in Unity® scene.

### **Havok Vision Exporter**

- Static Terrain Export with automatic LOD generation for efficient rendering.
- Automatic Prefab Generation load whole scene into editor or engine.
- Import/Export Vision Models (vMesh, prefab...) work with Vision assets or own models.

## **VBS®3 Exporter**

- Simply create VBS terrain with Trian3DBuilder's usual simple workflow.
- Export to VBS 1.6 3.9.
- Support of geospecific and generic/geotypic texturing.
- Full support of all Modifiers for texturing, object placement and generation.
- Manipulate elevation with Modifier 'Insert', 'Border' and the height brush.
- Export all supported 3d model formats to VBS .p3d format.
- Import and place Bohemia VBS .p3d models.
- Definition of all VBS surface types with one or more clutter layers.
- Generation of VBS roads.
- Generation of VBS river.
- Use all supported generation geographical data (sat image, shape files,..) in VBS Tools.

### **Steel Beasts Professional® Exporter**

- Support generic/geotypic texturing and easy assignment Steel Beast Textures types.
- Full support of all Modifiers for texturing, object placement and generation.
- Support of different road types.

# **OpenDRIVE Exporter (included in Roads Plus Module)**

- Open file format for the logical description of road networks.
- AI vehicles drive smoothly by following clothoid/arc constructed AI splines.
- Export road, crossing, signal and object information.

# **OpenDRIVE Importer (included in Roads Plus Module)**

• Import highly accurate OpenDRIVE representations of roads to visual database.

# **More Exporters**

- Wavefront OBJ (.obj)
- Collada (.dae)
- Stereolithography (.stl)
- DirectX [.x]
- Autodesk 3ds (.3ds)

# **Dependent Exporters**

- Add dependent exporters to a full export format to get secondary generation data:
	- OpenDRIVE
	- Text Dump Data
	- Shape Export

Copyright © 2018 TrianGraphics GmbH. All rights reserved.

The present documentation is not permitted to bereproduced, copied, forwarded or translated in another language in full or in extracts without the written permission of Trian-Graphics GmbH.

The product brands used in this documentation are protected brands of their respective owners or companies.

Trian3D and TrianGraphics are protected brands of TrianGraphics GmbH in Germany.